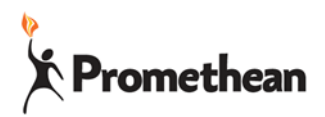

# **ActivConnect G Trouble Shooting**

Having trouble with your ActivConnect G or an App? Running slow? Try these quick trouble shooting steps before you call in reinforcements.

1—Close 2—Clean Up 3—Update 4—Restart

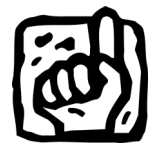

#### **Close all open apps**

Swipe up from the bottom of the screen Tap on the Square (this shows you everything that is open) Click the big X

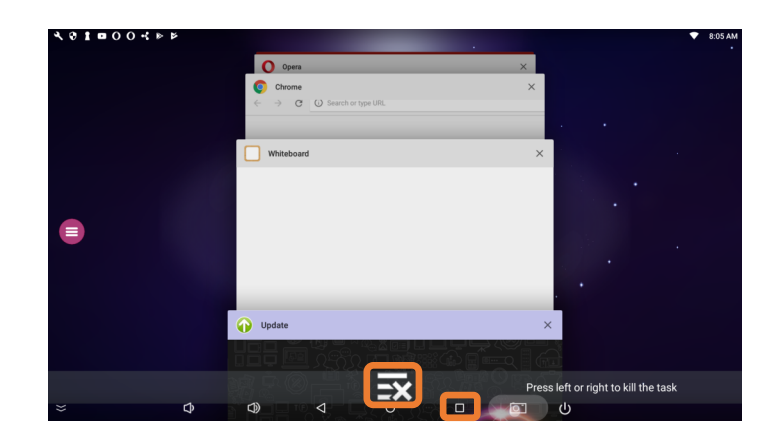

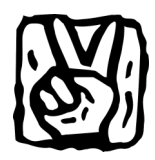

#### **Clean Up tasks and cache**

In "All Apps"

Select the "Settings Section"

Tap on the "Clear Manager"

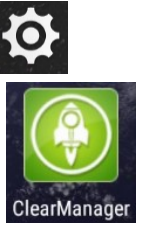

## **Task Killer** Click "Clean Up"

**Cache Cleaner**

Click "Clean Up"

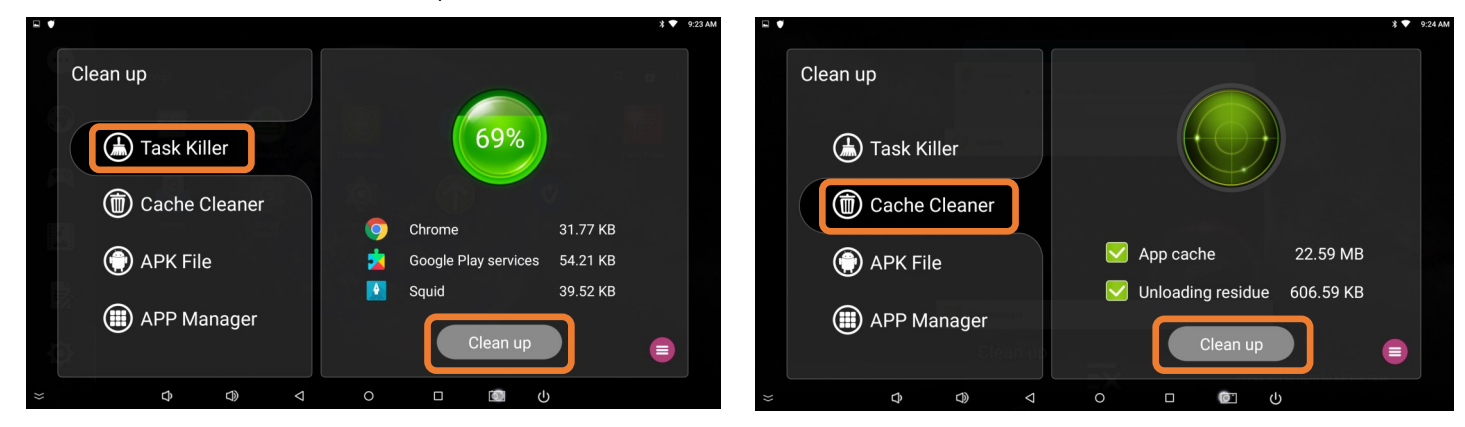

Promethean Incorporated 1165 Sanctuary Parkway, Suite 400, Alpharetta, GA 30009 T: 888-652-2848 F: 678-762-7700 www.PrometheanWorld.com

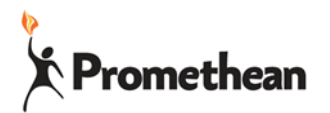

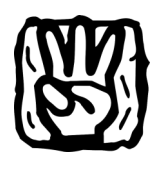

## **Update apps**

Open the Google Play Store app

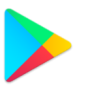

**KO** 

Tap on the three lines in the upper left Choose "My apps & games

Tap on "Update All"

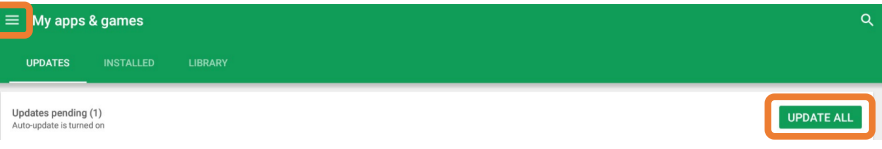

## **Update the device**

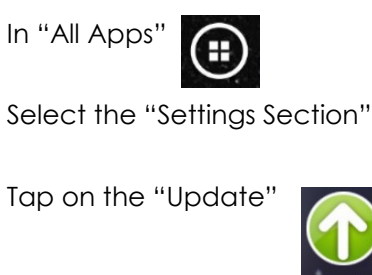

Choose "Online Update" Follow the prompts

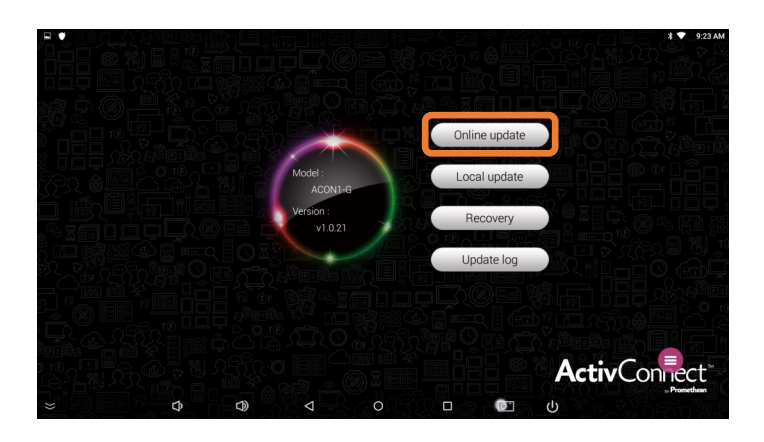

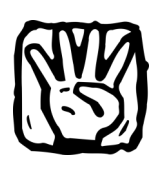

#### **Restart**

Pull the power cord Take a deep breath Plug it back in

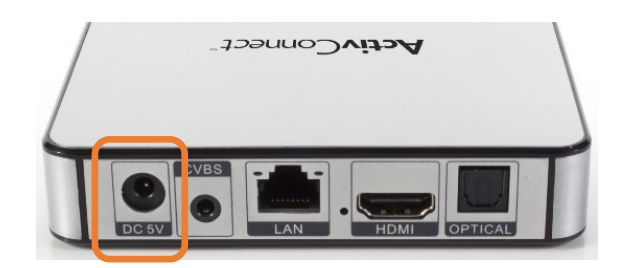

Promethean Incorporated 1165 Sanctuary Parkway, Suite 400, Alpharetta, GA 30009 T: 888-652-2848 F: 678-762-7700 www.PrometheanWorld.com